## **MATHEMATICAL ASSOCIATION**

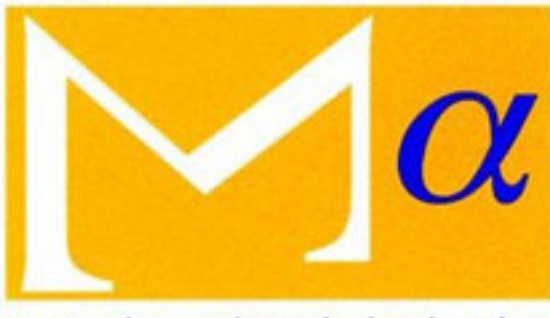

supporting mathematics in education

BOXER Introduces Itself Author(s): Declan O'Reilly Source: Mathematics in School, Vol. 25, No. 3 (May, 1996), pp. 42-46 Published by: [The Mathematical Association](http://www.jstor.org/action/showPublisher?publisherCode=mathas) Stable URL: http://www.jstor.org/stable/30211770 Accessed: 07/04/2014 15:30

Your use of the JSTOR archive indicates your acceptance of the Terms & Conditions of Use, available at <http://www.jstor.org/page/info/about/policies/terms.jsp>

JSTOR is a not-for-profit service that helps scholars, researchers, and students discover, use, and build upon a wide range of content in a trusted digital archive. We use information technology and tools to increase productivity and facilitate new forms of scholarship. For more information about JSTOR, please contact support@jstor.org.

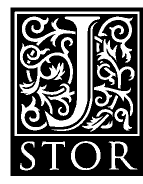

*The Mathematical Association* is collaborating with JSTOR to digitize, preserve and extend access to *Mathematics in School.*

http://www.jstor.org

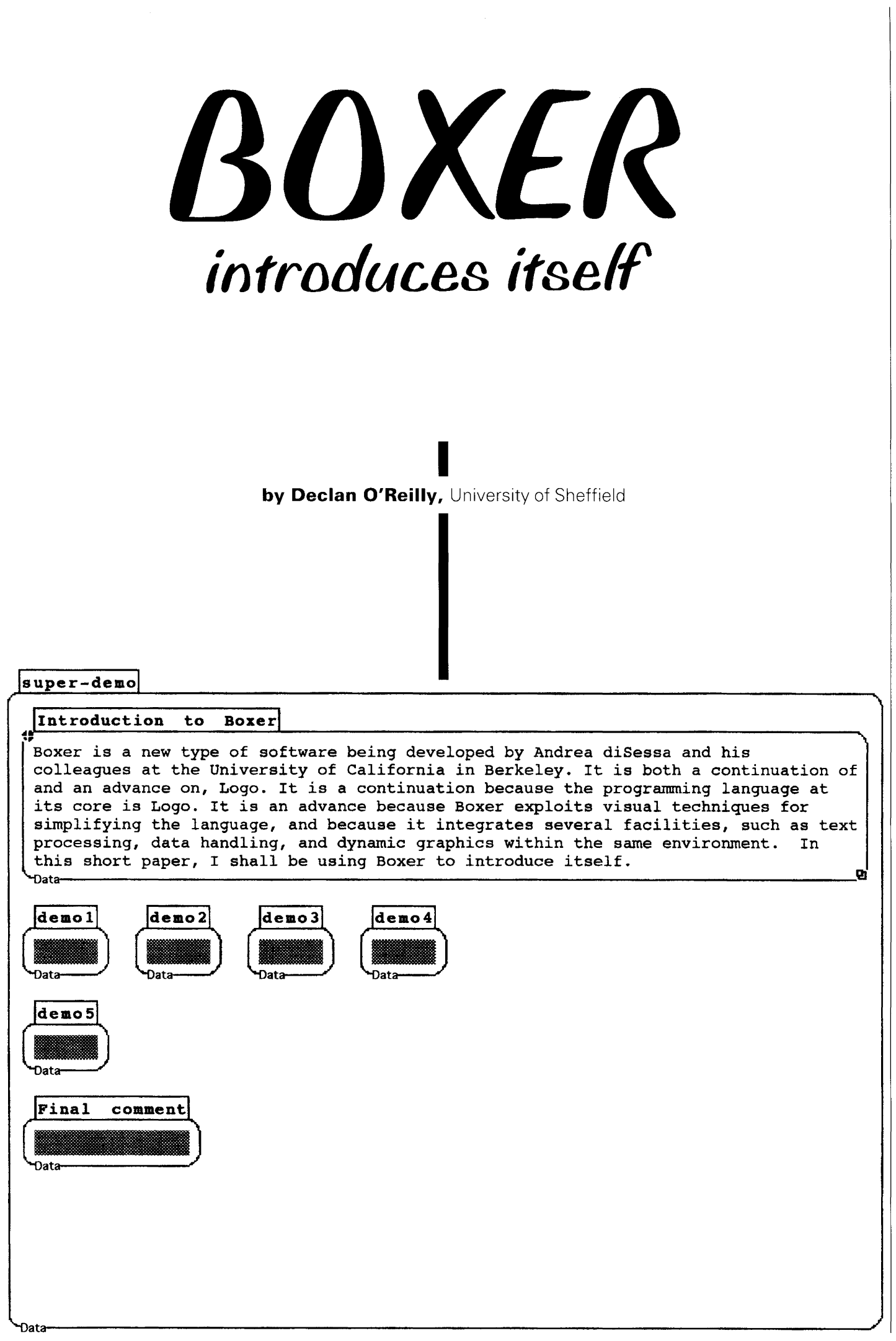

**42 Mathematics in School, May 1996** 

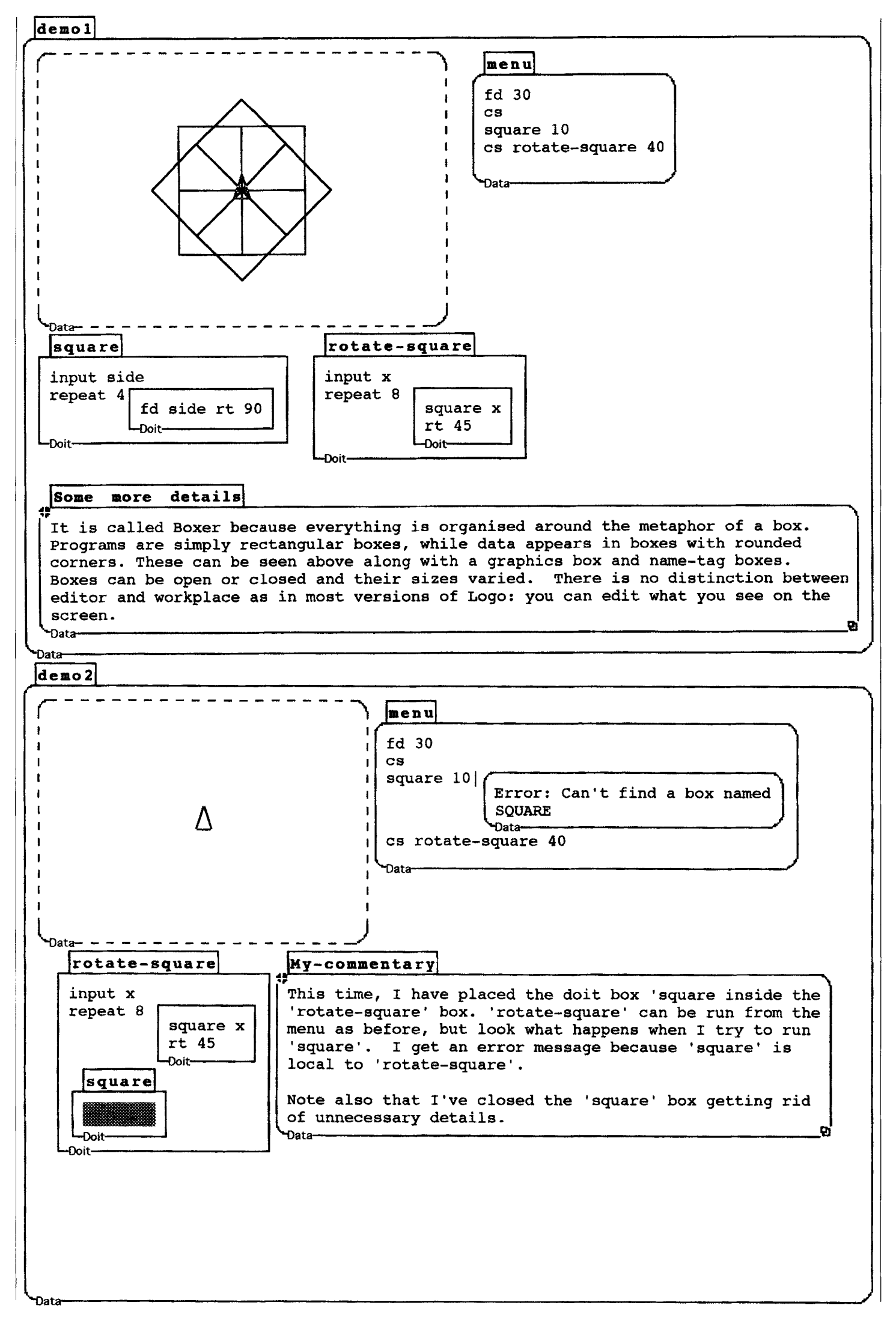

**Mathematics in School, May 1996 43** 

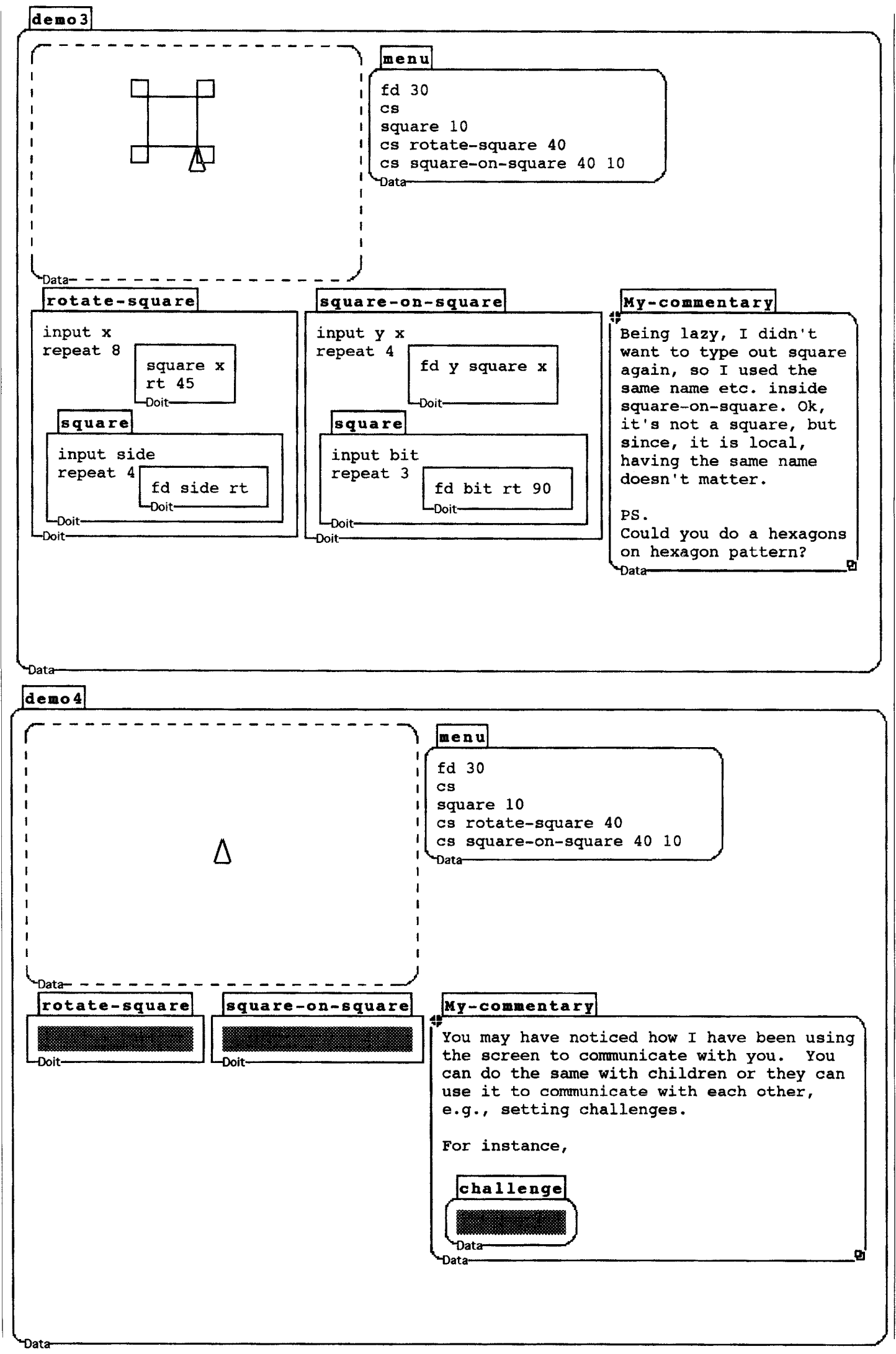

**44 Mathematics in School, May 1996** 

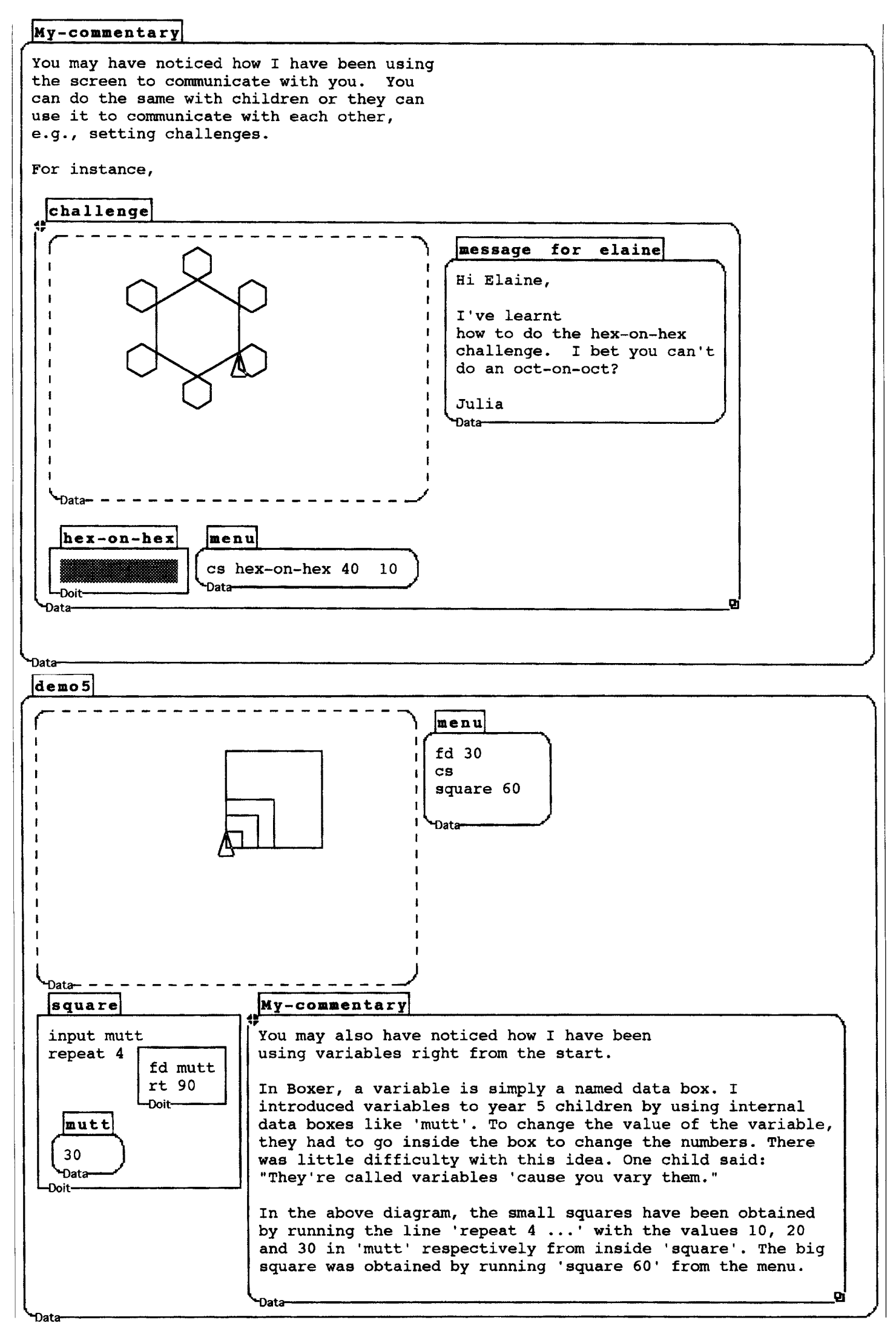

**Mathematics in School, May 1996 45** 

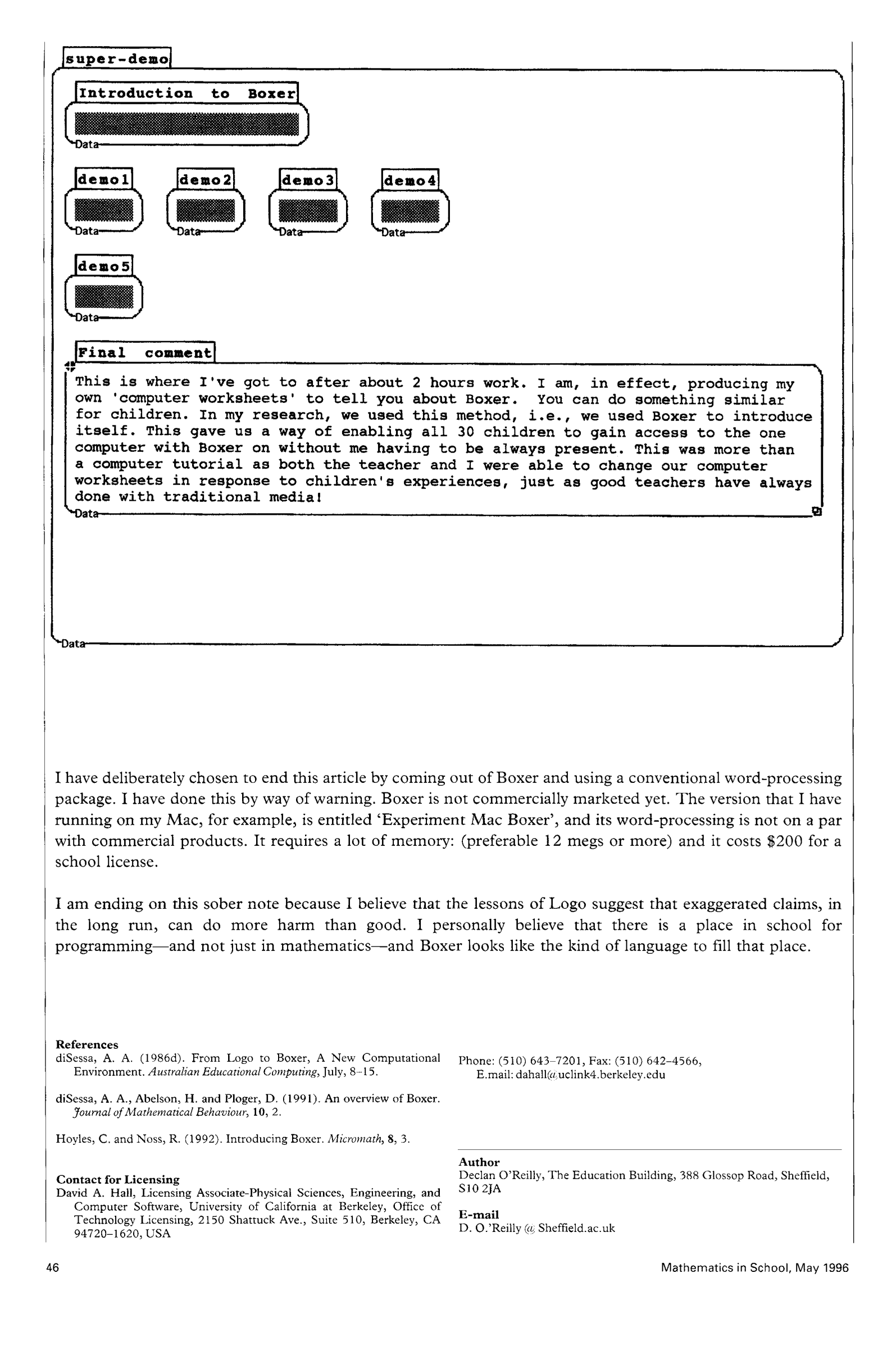